**Sharp Tune Crack [Mac/Win] (Updated 2022)**

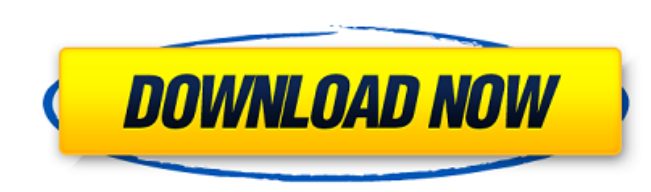

## **Sharp Tune [32|64bit]**

> Free and open-source. > Available for Windows and Linux. > With minimal system resources. > No configuration or advanced settings required. > A basic-looking player. Windows 10 users can improve multitasking by tweaking Edge Browser window-snapping feature. Here's how to find your link, and how to "bookmark" it on your Start page. Bookmark link You can add any link you like to your Start page by typing its address into the Search box. Onc install the app (which is not free) for quick access to all your favorite links. Edge makes it easy to pin a link to the Start page. To do that, in the upper-right corner of the page tap or click the menu icon. You'll noti link you want on the Start page, and you can rearrange or delete your pinned links. Microsoft has released a redesigned version of its Internet Explorer 10 for Windows 8, 10 Beta. The new version supports universal themes Windows Media Player from the web when you're not at home. The new IE also simplifies the download process with the new Download Status Bar, which shows how much of an article or download is complete before it begins. It's see how far through a download you are. You can also manage cookies and track your downloads in a new History tab, either as a list or page by page. Tabs can be dragged, and the new font is easier on the eyes. You can now click a tab and choose "New tab from the drop-down menu," you'll get a new "history tab" that contains the previous pages you've visited in the page's "collection." The Web Developer tool has been revamped, too. There's no

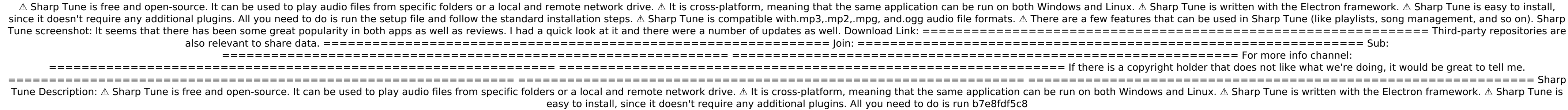

# **Sharp Tune Crack+ Free For PC [2022-Latest]**

#### **Sharp Tune Free Download PC/Windows (Updated 2022)**

Sharp Tune is a lightweight, cross-platform, and free music player designed to give users maximum flexibility. It's a simple player with a lot of options: • Auto-resume on MP3 file destruction (device lost) • Auto-resume o is disconnected • "Play-next" function • "Leave-tuner-running" option • "Mute-track-on-close" function • "Playlist-autoload" option • "Load-on-startup" option • "Show-absolute-positions" option • "Show-relative-positions" total-duration" option • "Copy-playlist-as-cursor" option • "Change-playlist-as-cursor" option • "Create-playlist-as-cursor" option • "Create-playlist-as-cursor" option • "Decide-volume-automatically" option • "Play-file-b "Show-shuffle-tab" option . "Reset-all-channels" option . "Retrieve-all-keys-from-firmware-cache" option . "Show-artist-pictures" option . "Show-album-cover" option . "Track-by-track-info" option . "Double-click-to-pause" alphabetical-order" option . "Show-track-duration" option . "Remove-track-when-finished" option . "Horizontal-video" option . "Vertical-video" option . "Music-library" option . "Custom-artwork-folder" option . "Change-albu

### **What's New in the Sharp Tune?**

What is it? A cross-platform audio player, Free to download, Very easy to set up, With minimal demands on system resources. What we like? The simple and intuitive interface, Built-in help file, Stable and fast, No need to performance may be a little laggy, The latest updates are scattered across the web. How to install Sharp Tune on Windows 10, Windows 8, Windows Server 2003, Windows Server 2008, Windows Server 2008 R2, Windows Server 2012, Server 2016, Windows Server 2016 R2, Windows 10 Mobile, Windows 8.1, Windows 7, Windows Vista, Windows Wista, Windows XP Removing Sharp Tune from your system is not quite as straightforward. In order to do so, you have to just an audio player, you don't need any special software to remove it. Unfortunately, all Sharp Tune users are unable to uninstall it from their desktop unless they developed an uninstaller themselves. Sharp Tune 1.1.11 c tracks - Fixed: Windows fansy encoder is now compatible with Sharp Tune - Fixed: Windows is not recognized as a valid OS - Fixed: Download tracks from 5.1 surround sound device by using Sharp Tune's graphical user interfac Playlist is no longer marked when it is too small - Fixed: Sometimes resulting playlist won't be displayed as a result of, for example, hogging RAM - Fixed: Fullscreen mode is now called when option is selected, rather tha multiple songs are added to a playlist - Fixed: The number of tracks played (cumulative and average) is no longer maintained when playing audio files stored in the user's hard disk - Fixed: Audio track order is no longer m correctly monitored while playing music - Fixed: Sharp Tune no longer appears as an audio player under 14393 - Fixed

## **System Requirements For Sharp Tune:**

PC: Mac: PlayStation®4: Xbox One: Nintendo Switch: iOS®: Android™: webOS™: Windows® Phone: Windows® 8: Windows® 10: Windows® Mobile: Xbox®:Pro-Football-Reference.com Eddie Johnson newsfeed

Related links:

<https://efekt-metal.pl/witaj-swiecie/> <https://superstitionsar.org/windows-7-task-pane-changer-crack-activation-code/> <http://www.ecomsrl.it/vbs-iloveyou-worm-remover-crack-torrent-activation-code-download-win-mac-updated-2022/> [http://findmallorca.com/wp-content/uploads/2022/07/eDocXL\\_Pro\\_Desktop.pdf](http://findmallorca.com/wp-content/uploads/2022/07/eDocXL_Pro_Desktop.pdf) [https://youdocz.com/wp-content/uploads/2022/07/JCreator\\_LE\\_Crack\\_\\_Download\\_For\\_Windows.pdf](https://youdocz.com/wp-content/uploads/2022/07/JCreator_LE_Crack__Download_For_Windows.pdf) <https://warriorplus.com/o2/a/vqvqcq/0?p=18211> <https://shortandsweet.org/sites/default/files/webform/eifipatr878.pdf> <http://myquicksnapshot.com/?p=19639> <http://angkasydney.org/sofia-invoker-download-updated-2022/> <https://www.carmarthendragons.co.uk/wp/advert/webtastic-original-edition-crack-free-download-for-windows-april-2022/> [https://writeforus.website/wp-content/uploads/2022/07/Network\\_Disk\\_Mapper.pdf](https://writeforus.website/wp-content/uploads/2022/07/Network_Disk_Mapper.pdf) [https://evening-journey-07034.herokuapp.com/PerfectAdmin\\_Remote\\_Support.pdf](https://evening-journey-07034.herokuapp.com/PerfectAdmin_Remote_Support.pdf) <https://epkrd.com/gait-cad-free-latest-2022/> <https://www.thepostermafia.com/2022/07/04/vprograms-crack-2022/> <https://careersguruji.com/f4analyse-crack-download-march-2022/> <https://qeezi.com/advert/finepixviewer-crack-with-registration-code-3264bit/> <https://scamfie.com/wp-content/uploads/2022/07/amawale-1.pdf> [https://subsidiosdelgobierno.site/wp-content/uploads/2022/07/License\\_Status.pdf](https://subsidiosdelgobierno.site/wp-content/uploads/2022/07/License_Status.pdf) <https://eyeglobe.org/wp-content/uploads/2022/07/patchar.pdf> <https://diplomartbrussels.com/wp-content/uploads/2022/07/OpenProdoc.pdf>